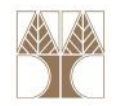

# Εργαστήριο 8: Αναδρομική διεργασία εισαγωγής καινούριου κόμβου σε ΔΔΑ

#### Στην ενότητα αυτή θα μελετηθούν τα εξής επιμέρους θέματα:

- Αναδρομική διεργασία εισαγωγής καινούριου κόμβου σε ΔΔΑ με αλφαβητική σειρά

## Επανάληψη Αναδρομής

- •Βασική έννοια στα Μαθηματικά και στην Πληροφορική.
- Στην πληροφορική η αναδρομή χρησιμοποιείται σαν τεχνική προγραμματισμού και σαν μέθοδος σχεδιασμού αλγορίθμων.
- • Στον προγραμματισμό η αναδρομή εμφανίζεται με την κλήση ενός υποπρογράμματος από τον εαυτό του. Ένα αναδρομικό υποπρόγραμμα αποτελείται από:
	- ένα βήμα τερματισμού, όπου ορίζεται η εκτέλεση του υποπρογράμματος για κάποιες "μικρές "τιμές των παραμέτρων του, και
	- • ένα αναδρομικό βήμα, κατά το οποίο η εκτέλεση του υποπρογράμματος ορίζεται ως συνδυασμός κλήσεων του υποπρογράμματος σε άλλες "μικρότερες" τιμές των παραμέτρων.

2

## Παράδειγμα 1: Παραγοντικός Αριθμός με Αναδρομή

<mark>ΕΠΛ035 – Δομές Δεδ<mark>ομέν</mark>ων και Αλγόριθμοι για Ηλ. Μηχ. Και Μηχ. Υπολ.</mark>

3

- Ας ορίσουμε τώρα τον αναδρομικό ορισμό της factorial.  $0! = 1$ ,  $= 1,$  1! = 1 2! = 1x2 = 2 3! = 1x2x3 = 6  $4! = 1x2x3x4=24$  5! = 1x2x3x4x5 = 120
- Ας ορίσουμε τώρα τον αναδρομικό ορισμό της factorial.
- • Αναδρομικός Ορισμός συνάρτησης <factorial>
	- <u>Βήμα Τερματισμού:</u> 0! = 1
	- <u>Αναδρομικό Βήμα:</u> n! = n <mark>x (n-1)!</mark>

### Παραγοντικός Αριθμός με Αναδρομή

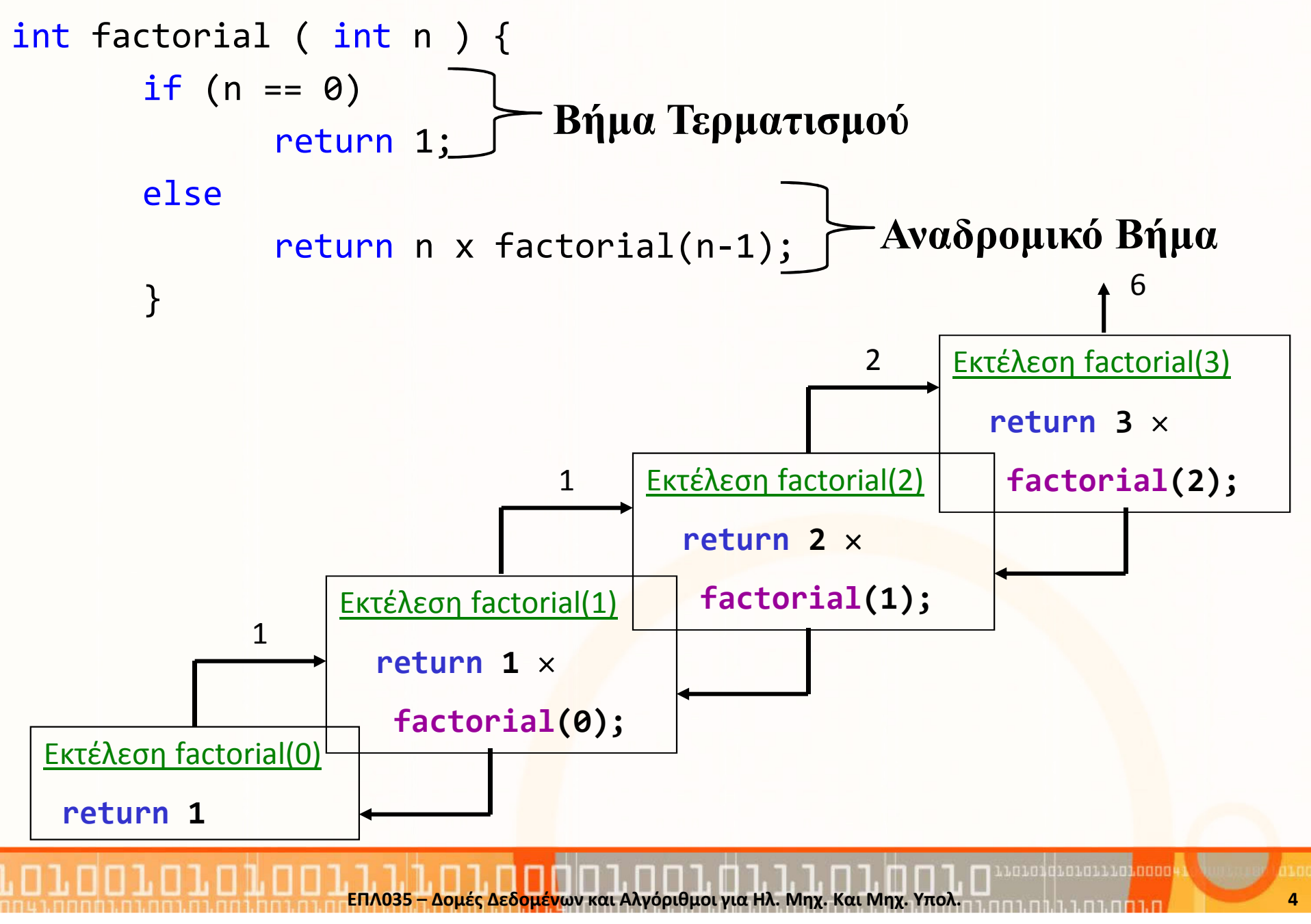

### Δυαδικό Δέντρο Αναζήτησης με Αλφαβητική Σειρά

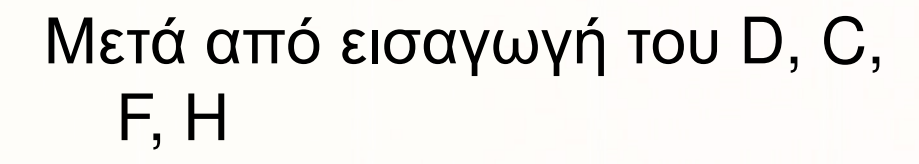

- Τι διαφέρει αν αρχίζαµε απότην αρχή και <sup>η</sup> σειρά εισαγωγής ήταν:
- 1. D, F, C, H 2. D, C, H, F3. C, D, F, H

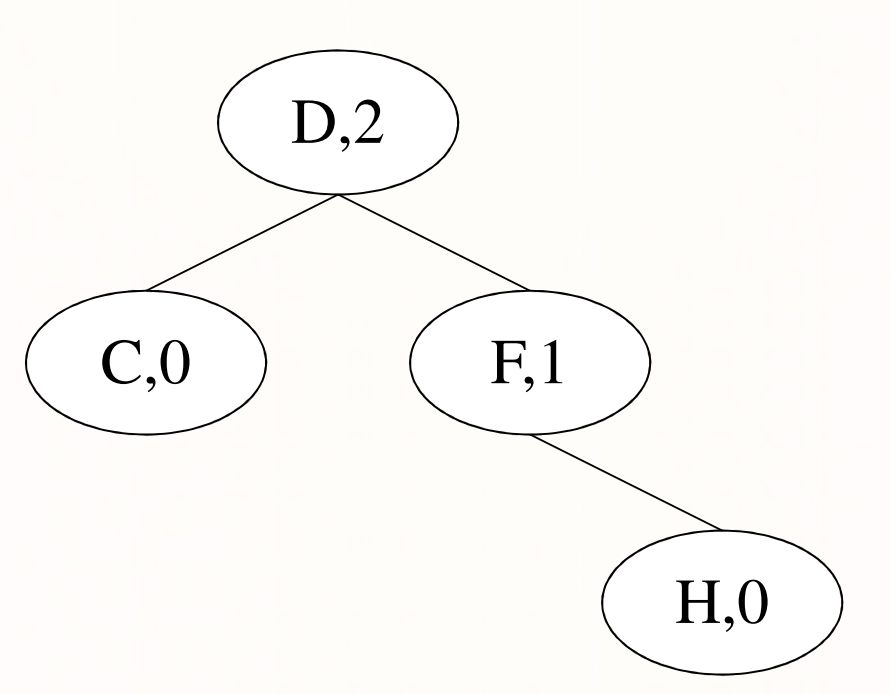

5

**char, int**

Ακέρ<mark>αιο</mark>ς αριθμός που αντιπροσωπεύ<mark>ει</mark> το ύψος του κόμβο.

Ένας χαρακτήρας του αγ<mark>γλ</mark>ικού αλφαβήτου

### ΠΑΡΑΔΕΙΓΜΑ ΕΚΤΕΛΕΣΗΣ

Εισαγωγή των κόμβων D,C,F,H,A,E,B,G

Εισαγωγή του κόμβου: D

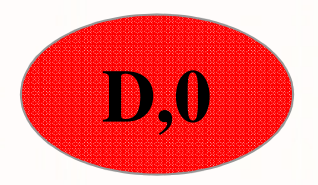

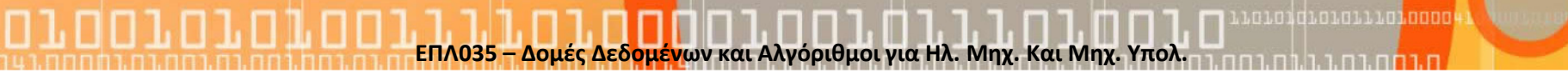

6

### Εισαγωγή του κόμβου C

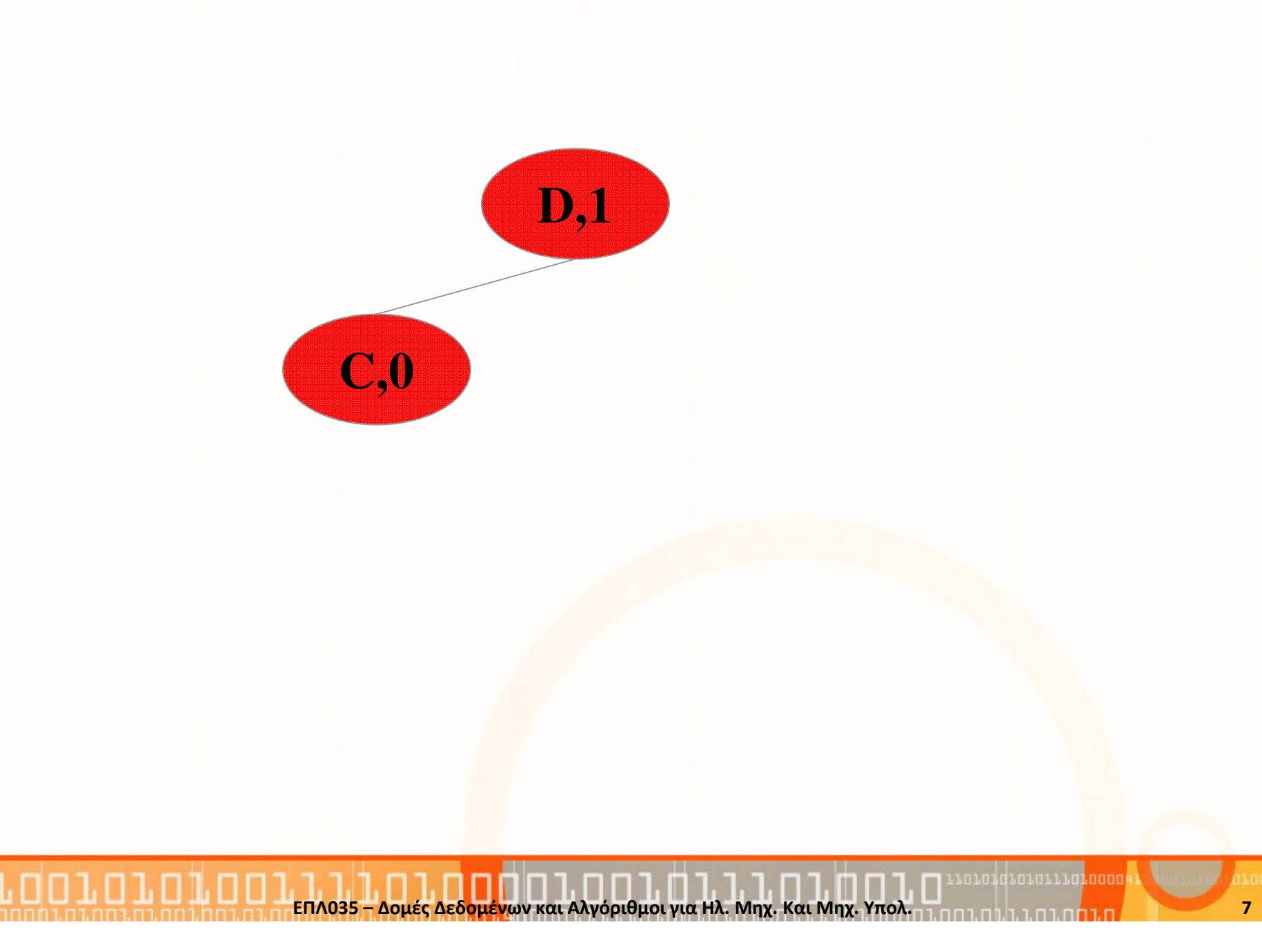

### Εισαγωγή του κόμβου F

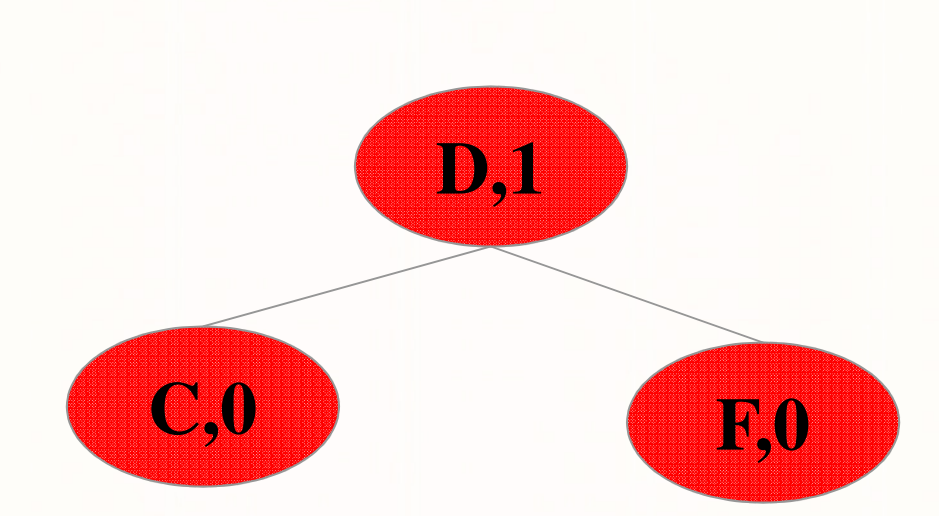

. Lo Loid Lo Lo Li Li Lo Loopa .<br>ΕΠΛ035 – Δομές Δεδομένων και Αλγόριθμοι για Ηλ. Μηχ. Και Μηχ. Υπολ. Im

 $\mathbf{8}$ 

#### Εισαγωγή του κόμβου Η

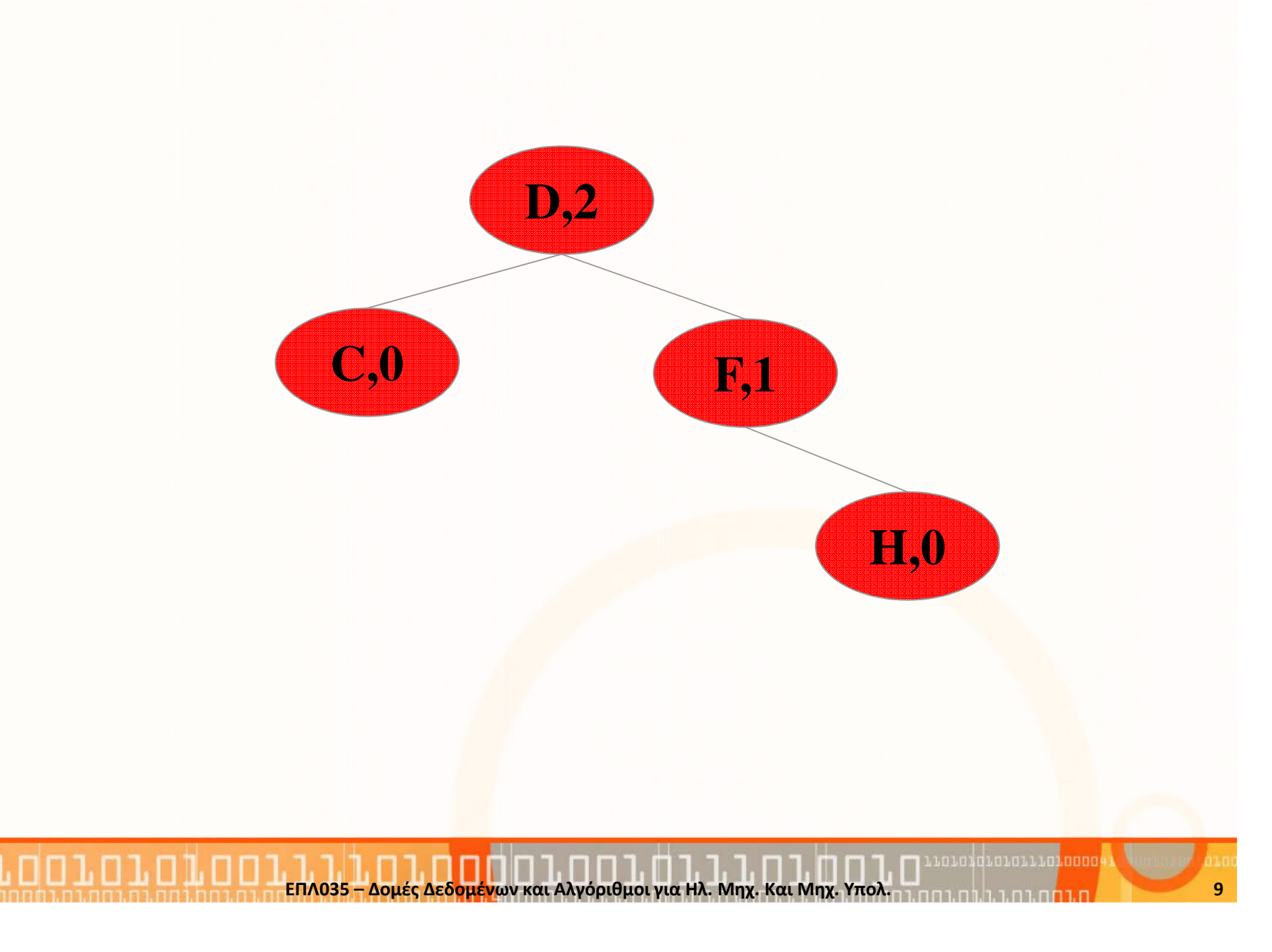

#### Εισαγωγή του κόμβου A

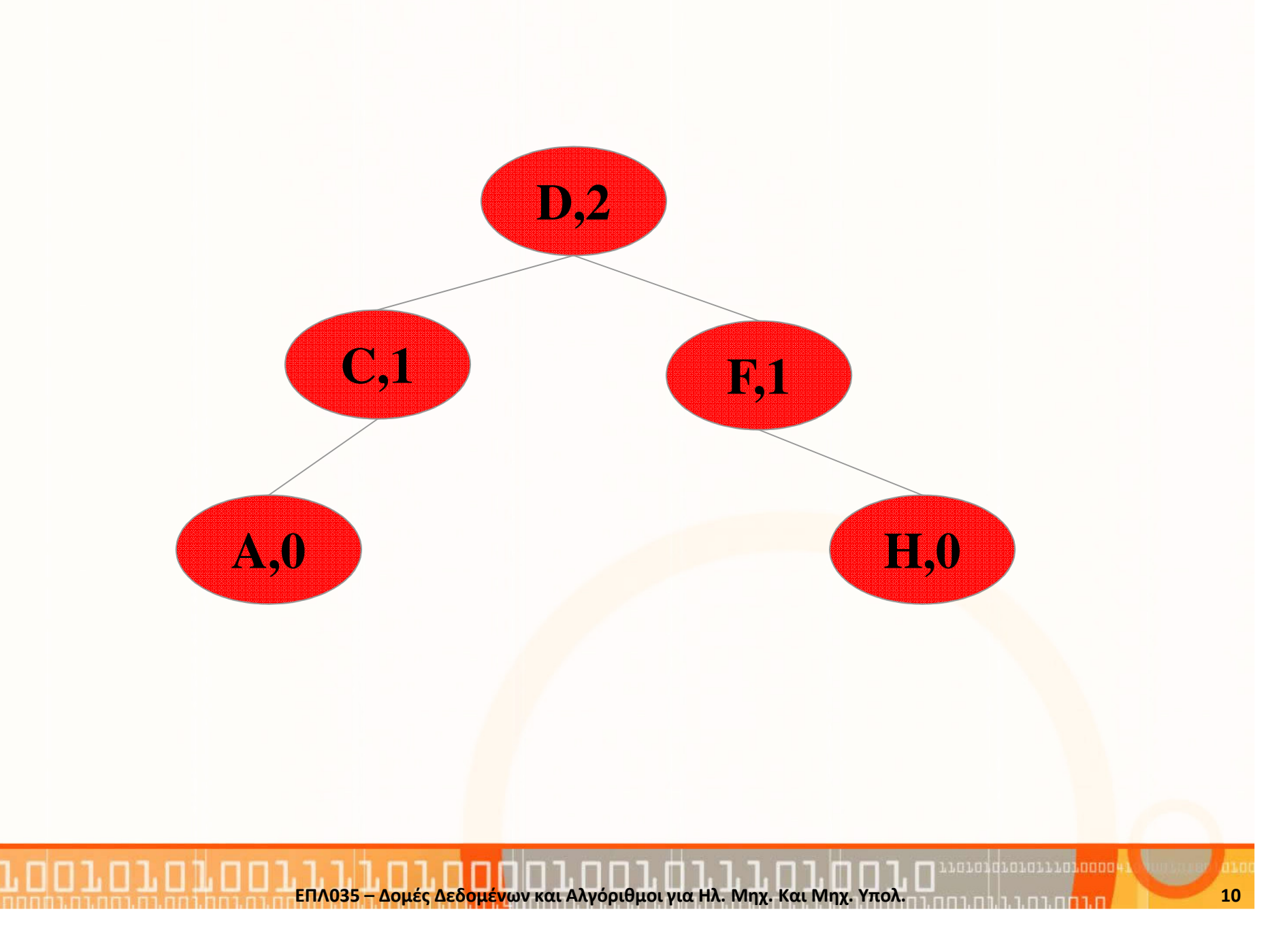

#### Εισαγωγή του κόμβου Ε

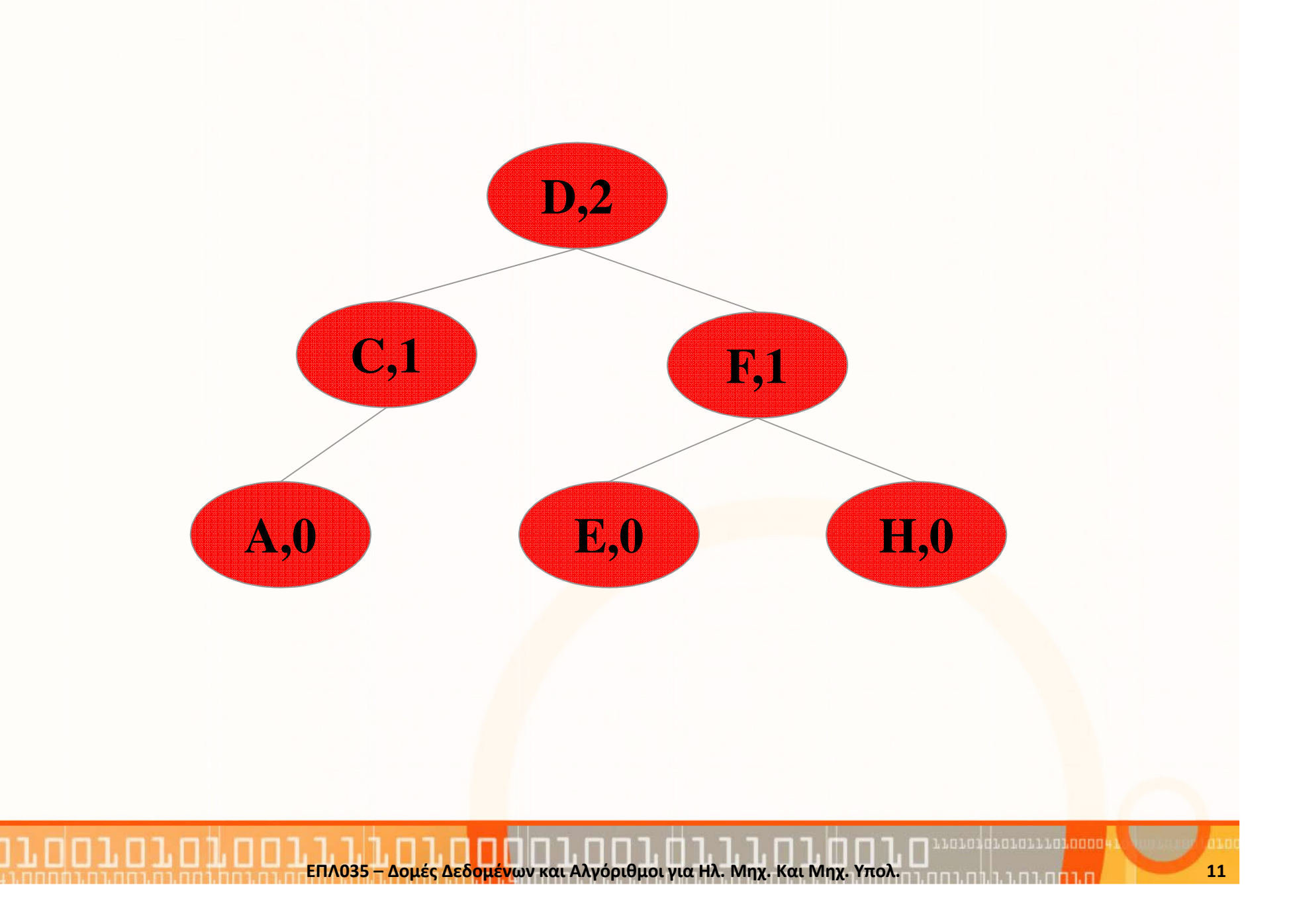

#### Εισαγωγή του κόμβου B

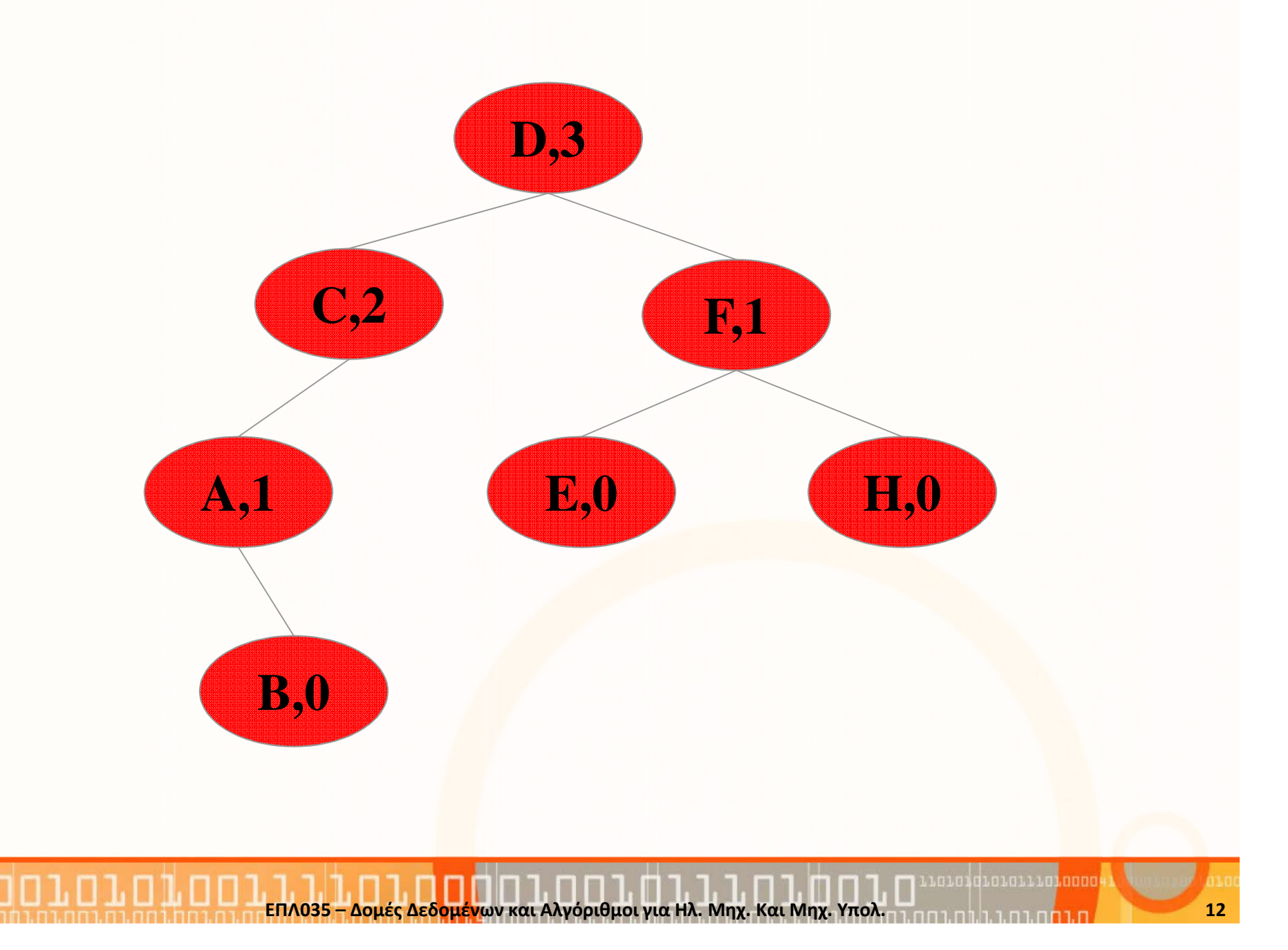

### Εισαγωγή του κόμβου G

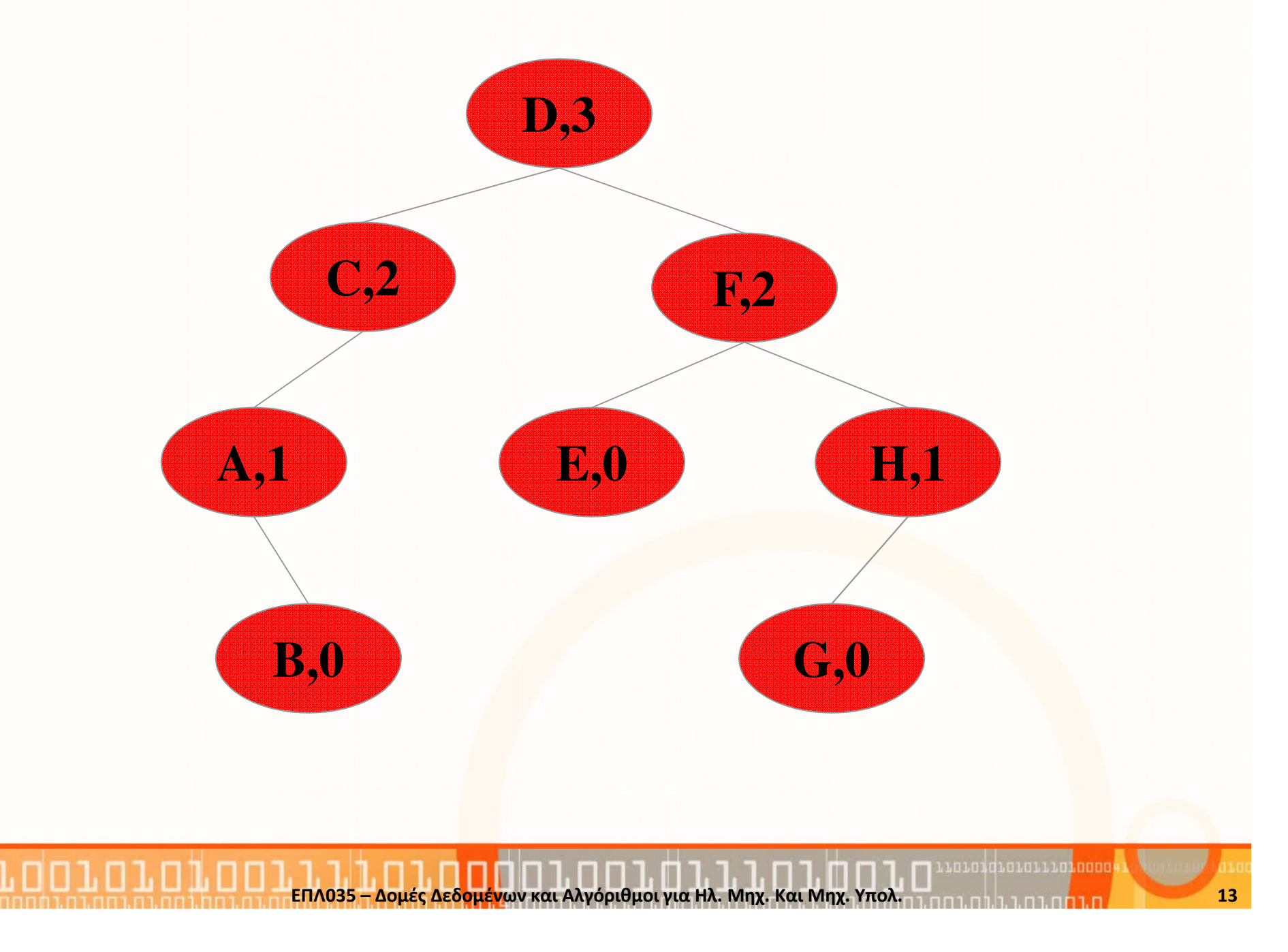

#### Υλοποίηση ΔΔΑΔομές που θα χρειαστείτε:

//The tnode data structuretypedef struct tnode{

char name; int height; struct tnode \*left; //Το αριστερό παιδί struct tnode \*right; //Το δεξί παιδί }tnode;

```
 name; //το όνομα του κόμβου
 height; //το ύψος του κόμβου
```
typedef struct tnode \*Tnode;

### Συναρτήσεις που πρέπει να υλοποιήσετε

- •• int max(Tnode left, Tnode right); επιστρέφει το μέγιστο ύψος 2 υποδένδρων
- • Tnode Insert(Tnode t, char c); εισάγει ένα καινούριο κόμβο με το όνομα c στο δέντρο t στην σωστή θέση και επιστρέφει την ανάθεση αυτή
- • void printTree(Tnode t); τυπώνει το δέντρο t.

### Λύσεις

}

```
int max(Tree left, Tree right){
     if(left==NULL && right==NULL) return 0;
     if(left==NULL) return right->height;
     if(right==NULL) return left->height;
     if(left-)height < right-)heightreturn right->heig<mark>ht;</mark>
     else return left->height;
```

```
Tree Insert(Tree t, char c){if (t==NULL) {
           //Initialize a new nodeprintf("Inserting new node (%c:0).\n", c);t = (tree*) malloc ( sizeof( tree ) );
           t->height=0;t->name = c;
           t->left = NULL;
           t->right = NULL;
           return t;
      }
```
…

else{

```
printf("Current Node\nName: %c\nHeight: %d\n", t->name, t->height);if(c < t-)name)\{ //Move to the left
      printf("Moving to the left of node (\%c:\%d)\n", t->name, t->height);
      t->left = Insert(t->left, c);}
else{ //Move to the rightprintf("Moving to the right of node (%c:%d)\n", t->name, t->height);t->right = Insert(t->right, c);
}//Set the heightt->height = 1 + max(t-)left, t->right);
return t; } } }
```
}

}

```
void printTree(Tree t, int h){
       int i;
      if(t!=\text{NULL}){
             printTree(t->left, h-1); for(i=0; i<h*10; i++) printf(" "); 
printf("(%c:%d)\n", t->name, t->height);printTree(t->right, h-1);
```
}

```
void InsertNewNode(Tree t, char c){
      printf("Trying to insert new node with name [%c]\n", c);root = Insert(root, c);printf("Done\n\n");
```
### Εναλλακτική Λύση Insert με void

```
void Insert(tnode **t, char c){
 if(*t==NULL)(*t)=(tnode *) malloc( sizeof( tnode ) );(*t)->height=0;(*t)->left=NULL;(*t)->right=NULL;(*t)->Name=c;
 }}else if((*t)->Name > c){
   Insert(&((*t)->left),c);(*t)->height= max((*t)->left,(*t)->right)+1;
 }else if((*t)->Name < c){
   Insert(&((**t)->right),c);(*t)->height= max((*t)->left,(*t)->right)+1;
 }}<br>}
```